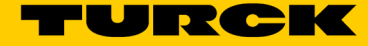

# CODESYS 3 Programmierbares Gateway für das BL20 I/O-System

## Multiprotokoll Ethernet-Gateway für PROFINET, EtherNet/IP und Modbus TCP BL20-PG-EN-V3

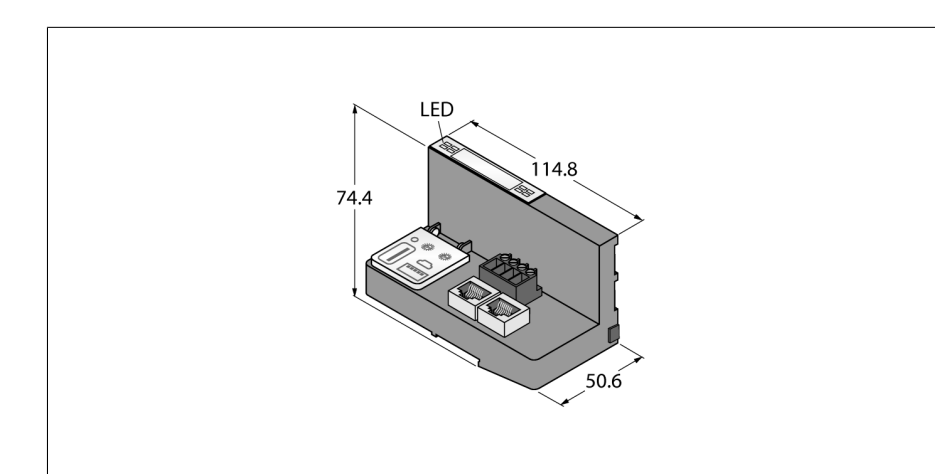

### ■ CODESYS V3 PLC Runtime

- CODESYS OPC-UA Server / Client
- IIoT-Gateway für die Turck Cloud
- PROFINET Device
- EtherNet/IP™ Device
- Modbus TCP Master / Slave
- Schutzart IP20
- LEDs zur Anzeige von PLC Status, Versorgungsspannung, Sammel- und Busfehlern
- 2x RJ45 Ethernet Ports
- Switched oder Dual-MAC-Mode
- 10 Mbps / 100 Mbps

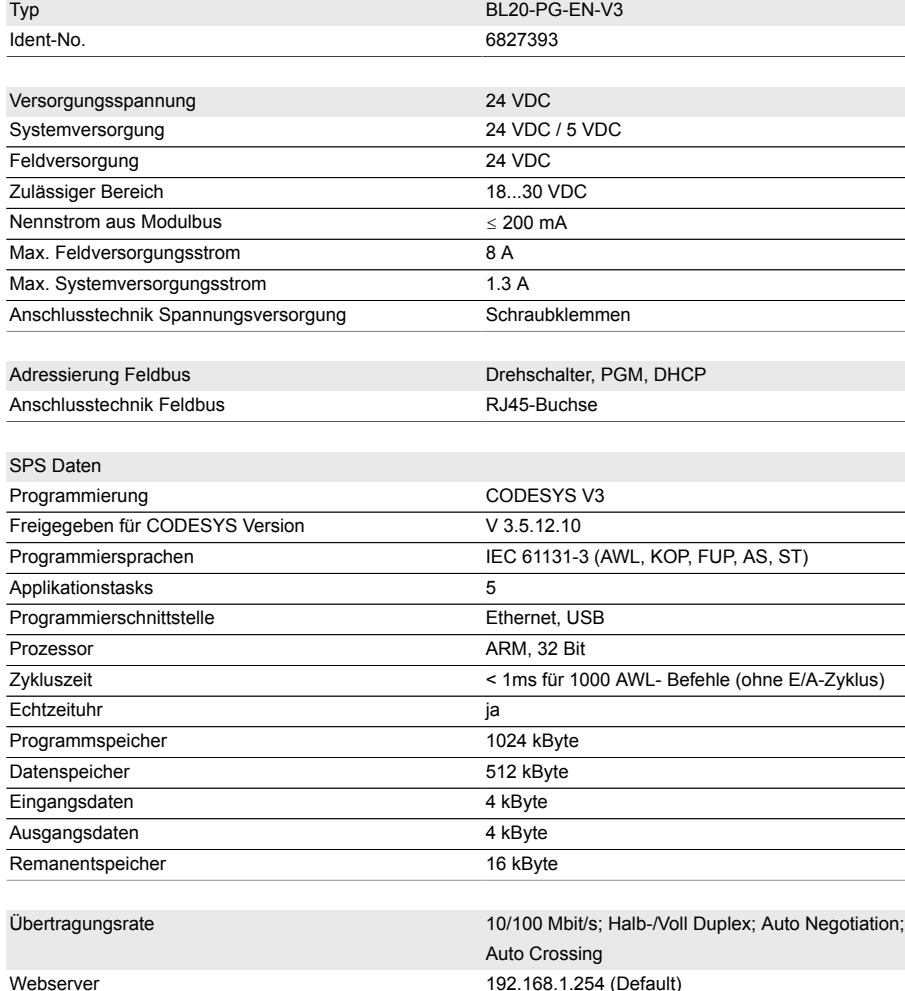

Serviceschnittstelle Ethernet, Mini USB

#### **Funktionsprinzip**

\_ \_ \_ \_ \_ \_ \_ \_ \_ \_ \_

Die programmierbaren BL20-Gateways können als eigenständige SPS oder im Netzwerkverbund als dezentrale SPS zur schnellen Signalvorverarbeitung eingesetzt werden. BL20-Gateways stellen den Kopf einer BL20-Station dar. Die BL20-Elektronikmodule kommunizieren über den internen Modulbus mit dem Gateway und können unabhängig vom Feldbusprotokoll projektiert werden.

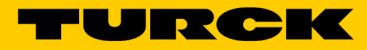

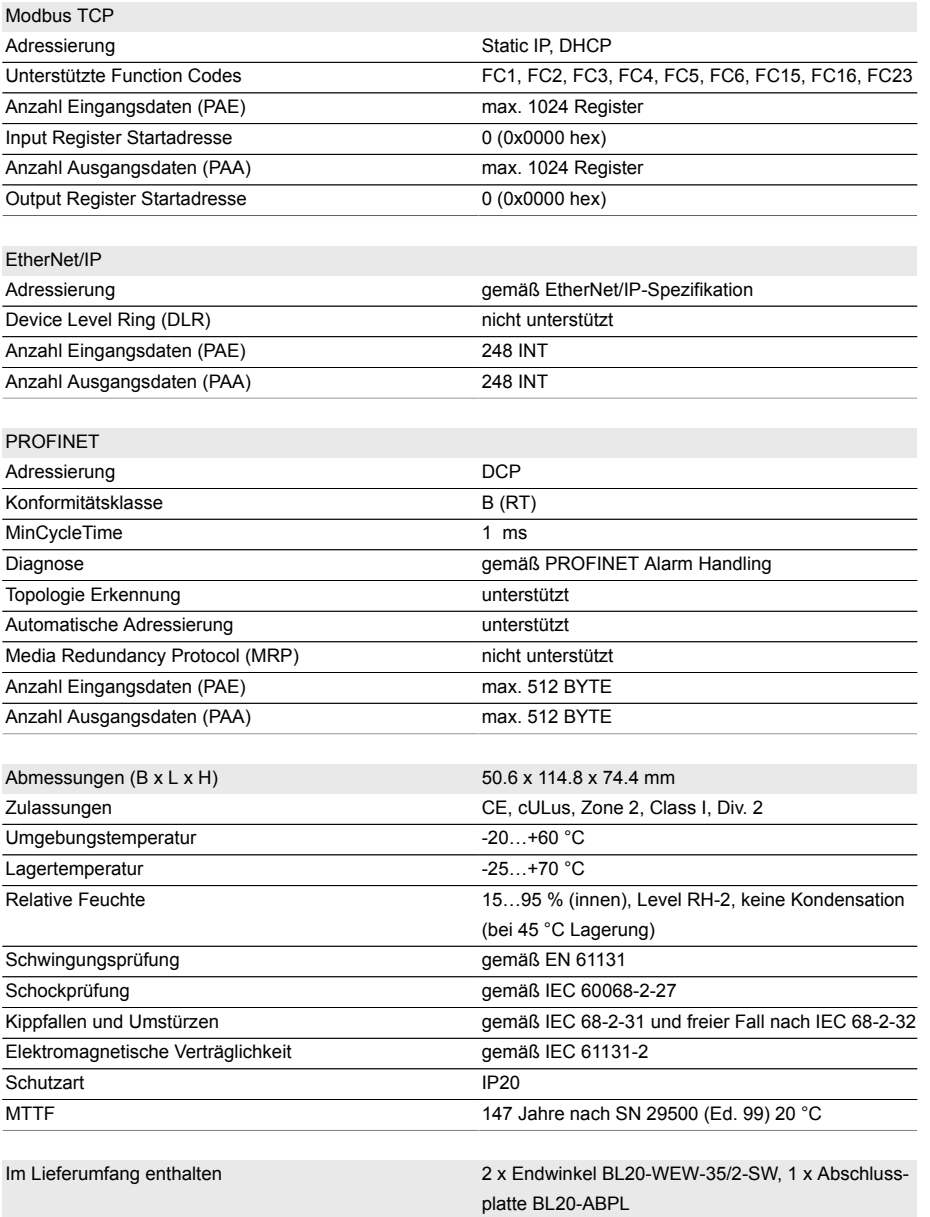

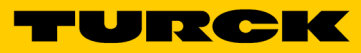

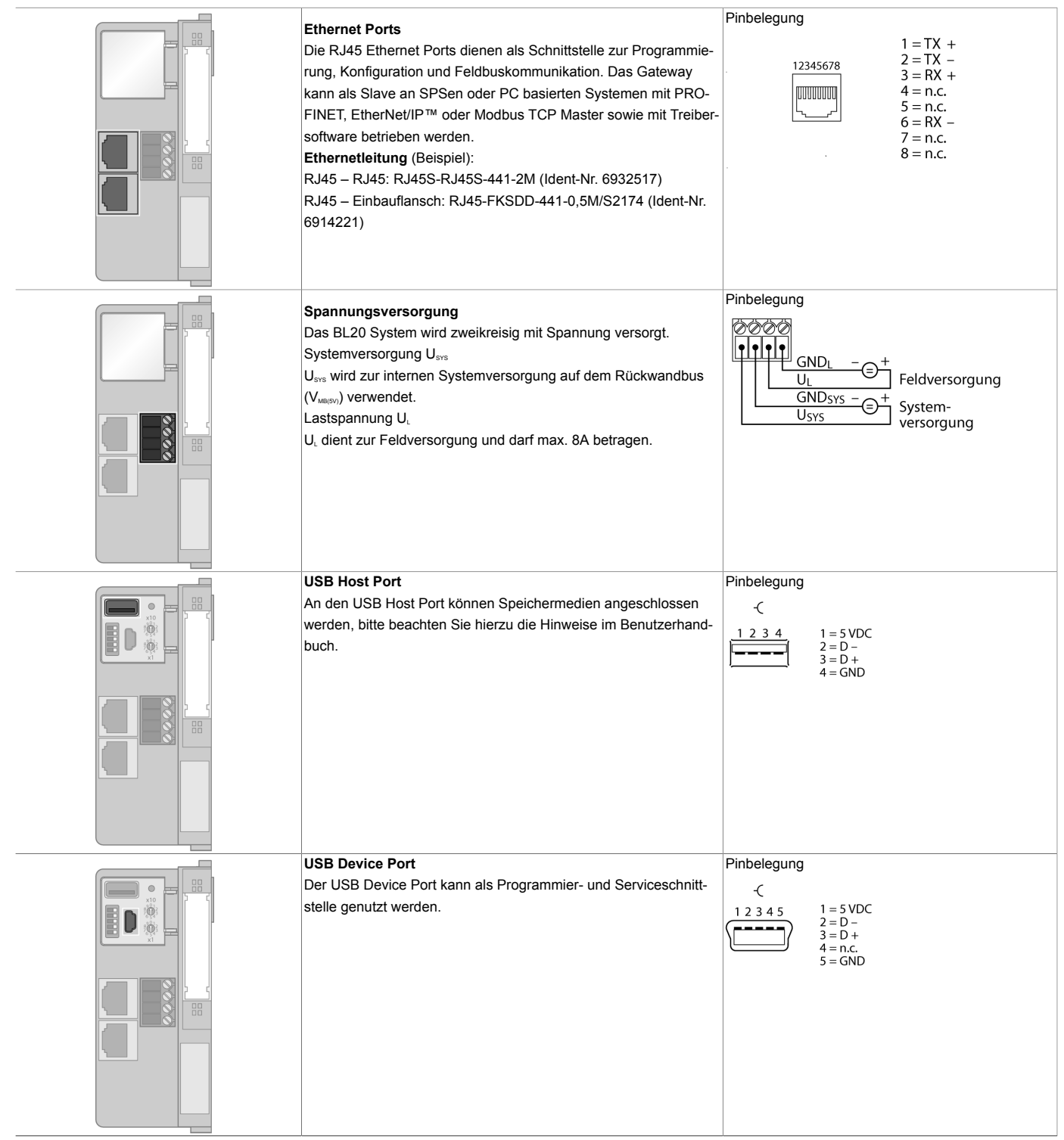

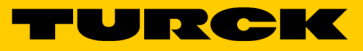

### **LED Anzeigen**

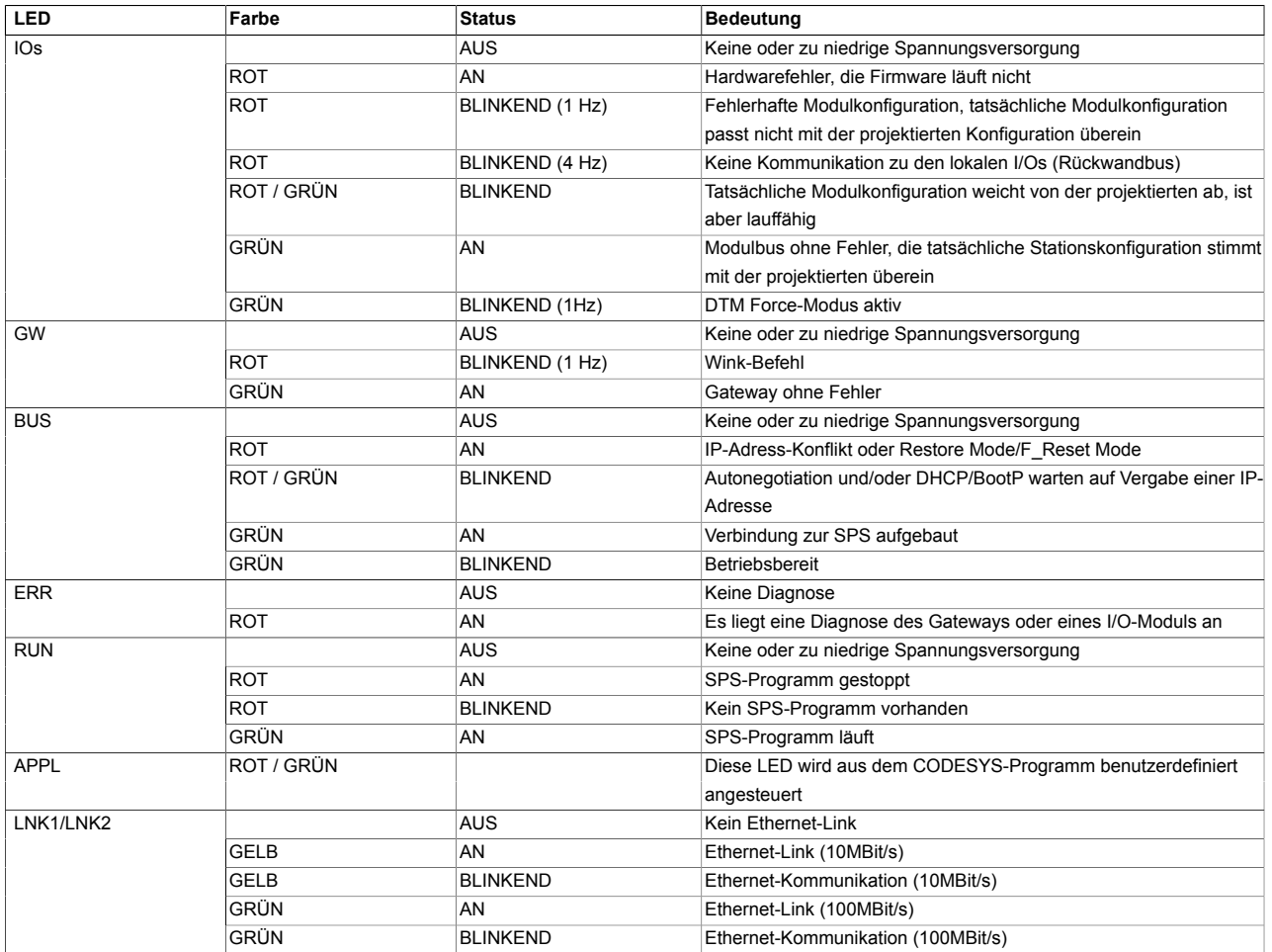